### <<看图速学Offce 2000中文版>>

- $<<$  Offce  $200$   $>>$
- 13 ISBN 9787111075417
- 10 ISBN 7111075412

出版时间:1999-10

PDF

更多资源请访问:http://www.tushu007.com

<<看图速学Offce 2000中文版>>

1.1office $2000$  $1.2$  office $2000$ 1.3 office2000 1.3.1  $1.32$ 1.33 1.4 office2000 1.4.1 Word2000 1.4.2 Exce12000 1.4.3 POWerPO nt2000 1.4.4 Access2000 1.4.5 Outlook2000 1.5office2000 2 Word2000 2.1Word2000 2.2Word2000  $221$ 22.2 23 231 232 233 234 235 236 237 238 239 23.10 23.11 2.4Word2000 24.1 24.2 2421 2422 24.23 24.3 24.31 2432 2433 24.4 24.4.1

 $1$  office $2000$ 

## $<<$  Offce  $2000$

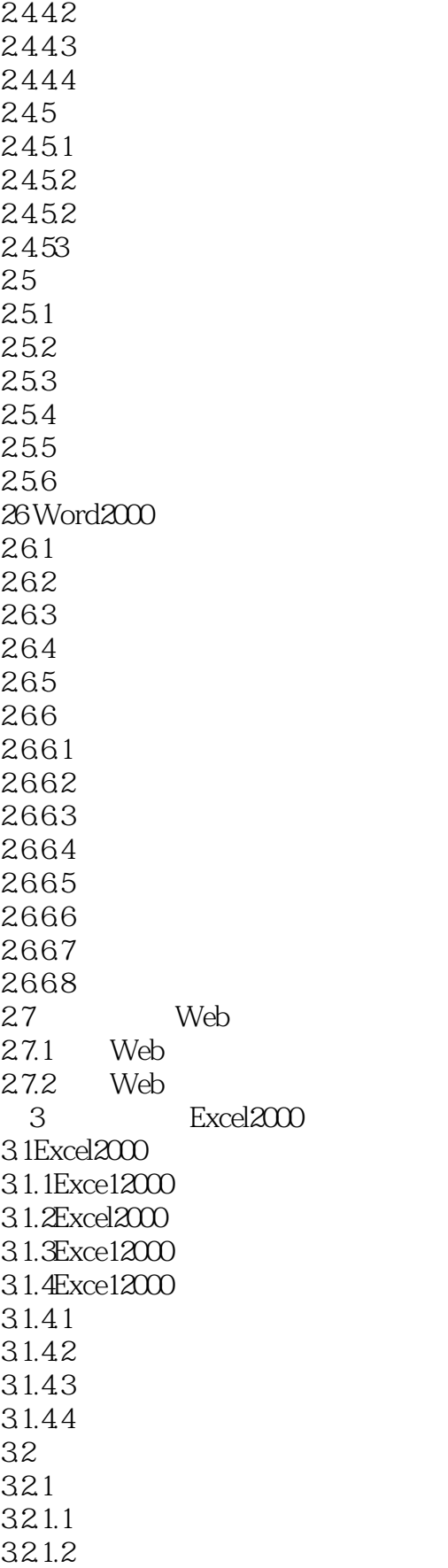

# <<看图速学Offce 2000中文版>>

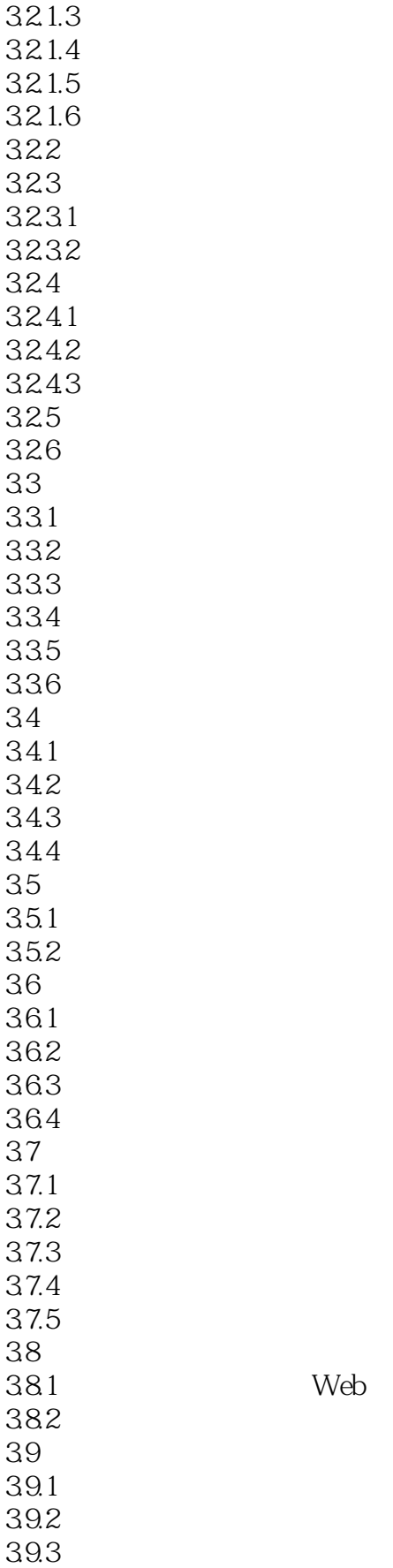

## <<看图速学Offce 2000中文版>>

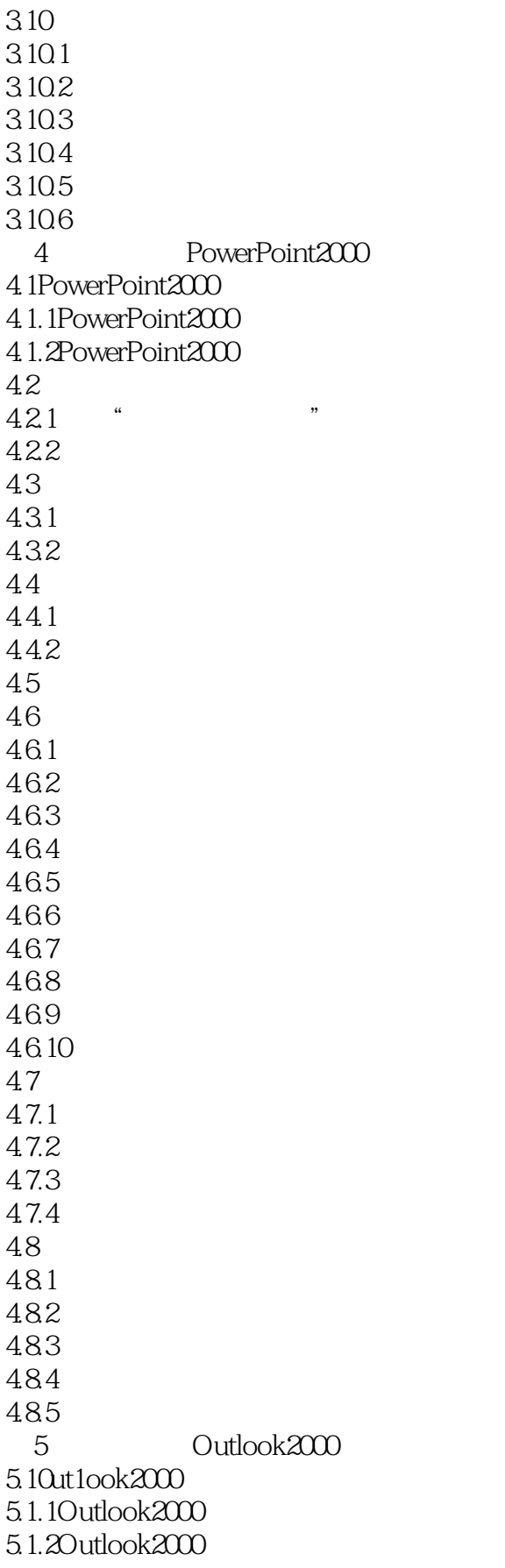

<<看图速学Offce 2000中文版>>

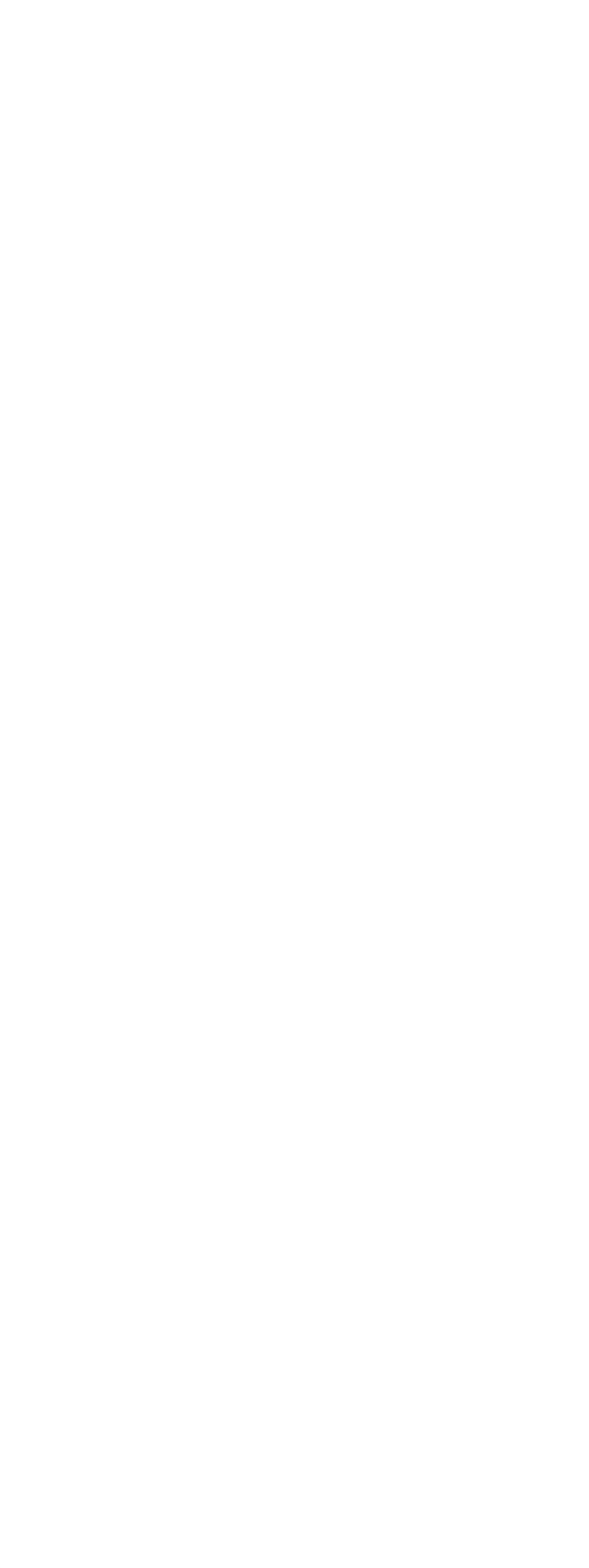

## $<<$  Offce  $2000$

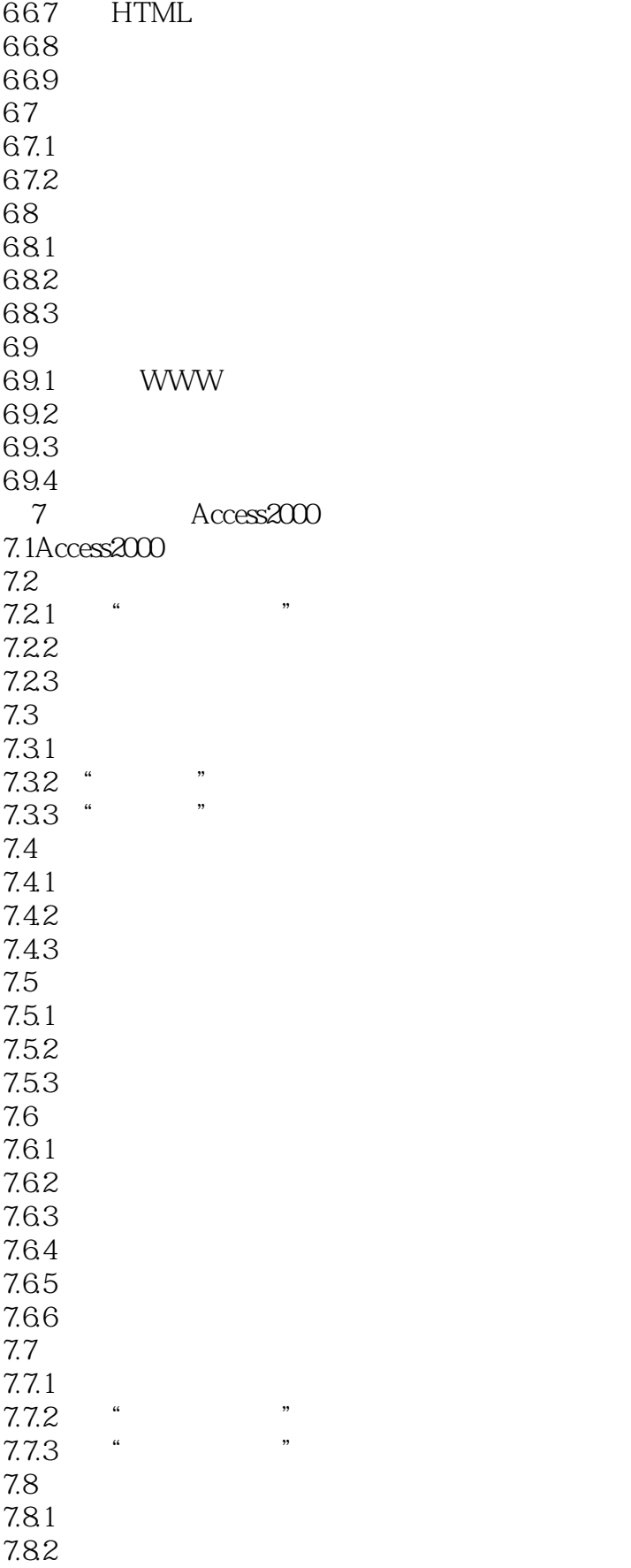

## $<<$  Offce  $2000$   $>>$

7.83  $7.9$ <br> $791$  "  $7.9.1$  "<br> $70.2$  " 7.9.2 7.9.3 7.9.4 7.10  $7.101$  $7.102$ 7.103 8 Office2000 8.1Office2000 8.1.1 Web 8.1.2 8.2 Office2000 OLE 8.2.1 Office2000 OLE 8.2.2 Access2000 OLE 8.30ffice2000 84 Excel 841 842 8.5 Excel Web 86 Access 861 Excel 862 8.7 Excel Access 87.1 Excel HTML 87.2 Access2000

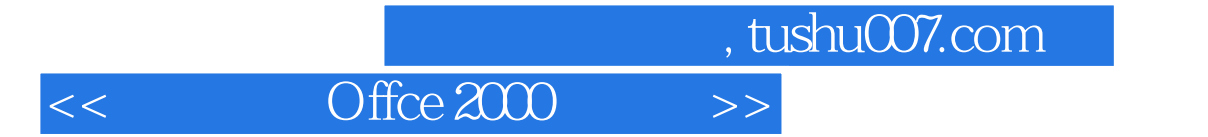

本站所提供下载的PDF图书仅提供预览和简介,请支持正版图书。

更多资源请访问:http://www.tushu007.com